Документ подписан прос<u>той электронной подписью</u><br>Информация о владовосхдарственное аккредитованное не<mark>коммерческое частное образовательное</mark> **учреждение высшего образования «Академия маркетинга и социально-информационных технологий – ИМСИТ» (г. Краснодар)** 4237c7ccb9b9e111bbaf1f4fcda9201d015c4dbaa12**\$#AH7\QX\BQAkaдемия ИМСИТ)** Информация о владельце: ФИО: Агабекян Раиса Левоновна Должность: ректор Дата подписания: 20.07.2023 15:21:10 Уникальный программный ключ:

УТВЕРЖДАЮ

Проректор по учебной работе, доцент

\_\_\_\_\_\_\_\_\_\_\_\_\_\_Н.И. Севрюгина

17 апреля 2023 г.

## **Б1.В.05**

# рабочая программа дисциплины (модуля) **Интеллектуальные системы и технологии**

Закреплена за кафедрой **Кафедра математики и вычислительной техники**

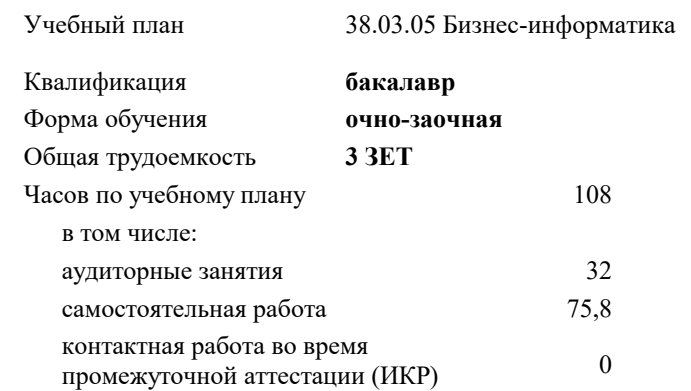

зачеты 5

Виды контроля в семестрах:

#### **Распределение часов дисциплины по семестрам**

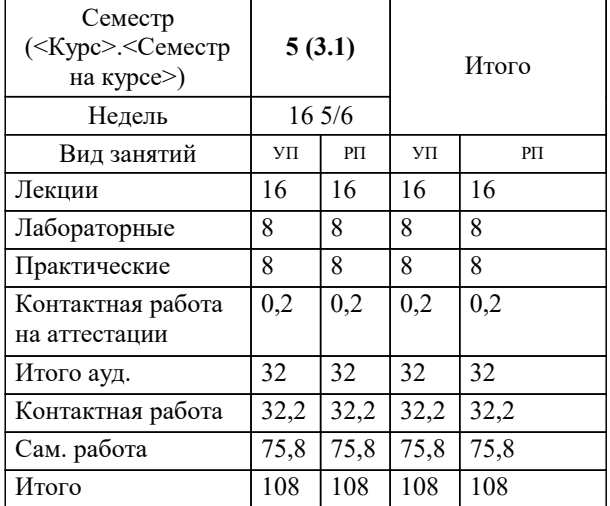

Программу составил(и): *ктн, доцент, Сорокина В.В.*

Рецензент(ы): *дтн, профессор, Видовский Л.А.*

**Интеллектуальные системы и технологии** Рабочая программа дисциплины

разработана в соответствии с ФГОС ВО:

Федеральный государственный образовательный стандарт высшего образования - бакалавриат по направлению подготовки 38.03.05 Бизнес-информатика (приказ Минобрнауки России от 29.07.2020 г. № 838)

38.03.05 Бизнес-информатика составлена на основании учебного плана: утвержденного учёным советом вуза от 17.04.2023 протокол № 9.

**Кафедра математики и вычислительной техники** Рабочая программа одобрена на заседании кафедры

Протокол от 05.04.2023 г. № 9

Зав. кафедрой Капустин Сергей Алимович

Согласовано с представителями работодателей на заседании НМС, протокол №9 от 17 апреля 2023 г.

Председатель НМС проф. Павелко Н.Н.

## **1. ЦЕЛИ ОСВОЕНИЯ ДИСЦИПЛИНЫ (МОДУЛЯ)**

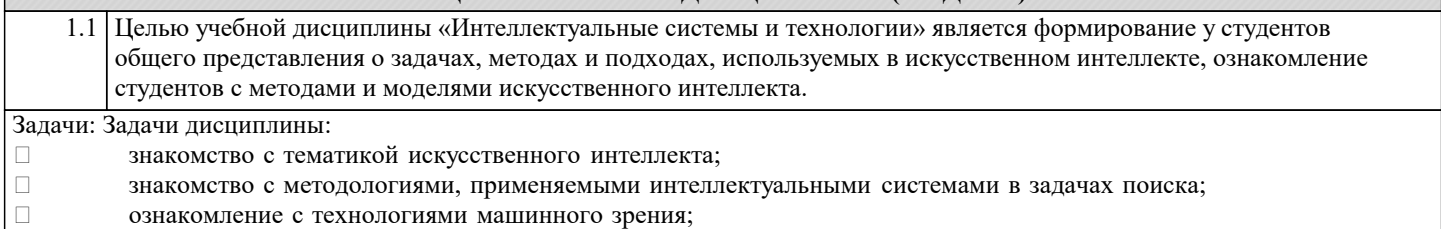

 изучение использования интеллектуальных систем в задачах распознавания образов; □ знакомство с основными принципами построения экспертных систем и систем, основанных на знаниях;<br>□ знакомство с подходами к представлению знаний в интеллектуальных системах;

знакомство с подходами к представлению знаний в интеллектуальных системах;

ознакомление с методами разбора и понимания естественного языка, а также машинного перевода.

## **2. МЕСТО ДИСЦИПЛИНЫ (МОДУЛЯ) В СТРУКТУРЕ ОБРАЗОВАТЕЛЬНОЙ ПРОГРАММЫ**

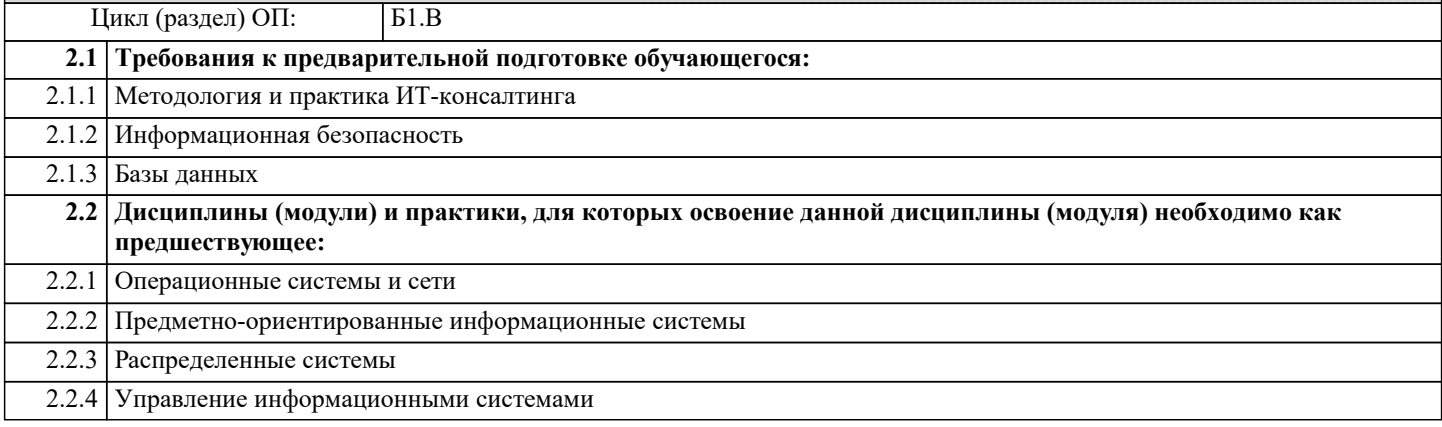

#### **3. ФОРМИРУЕМЫЕ КОМПЕТЕНЦИИ, ИНДИКАТОРЫ ИХ ДОСТИЖЕНИЯ и планируемые результаты обучения**

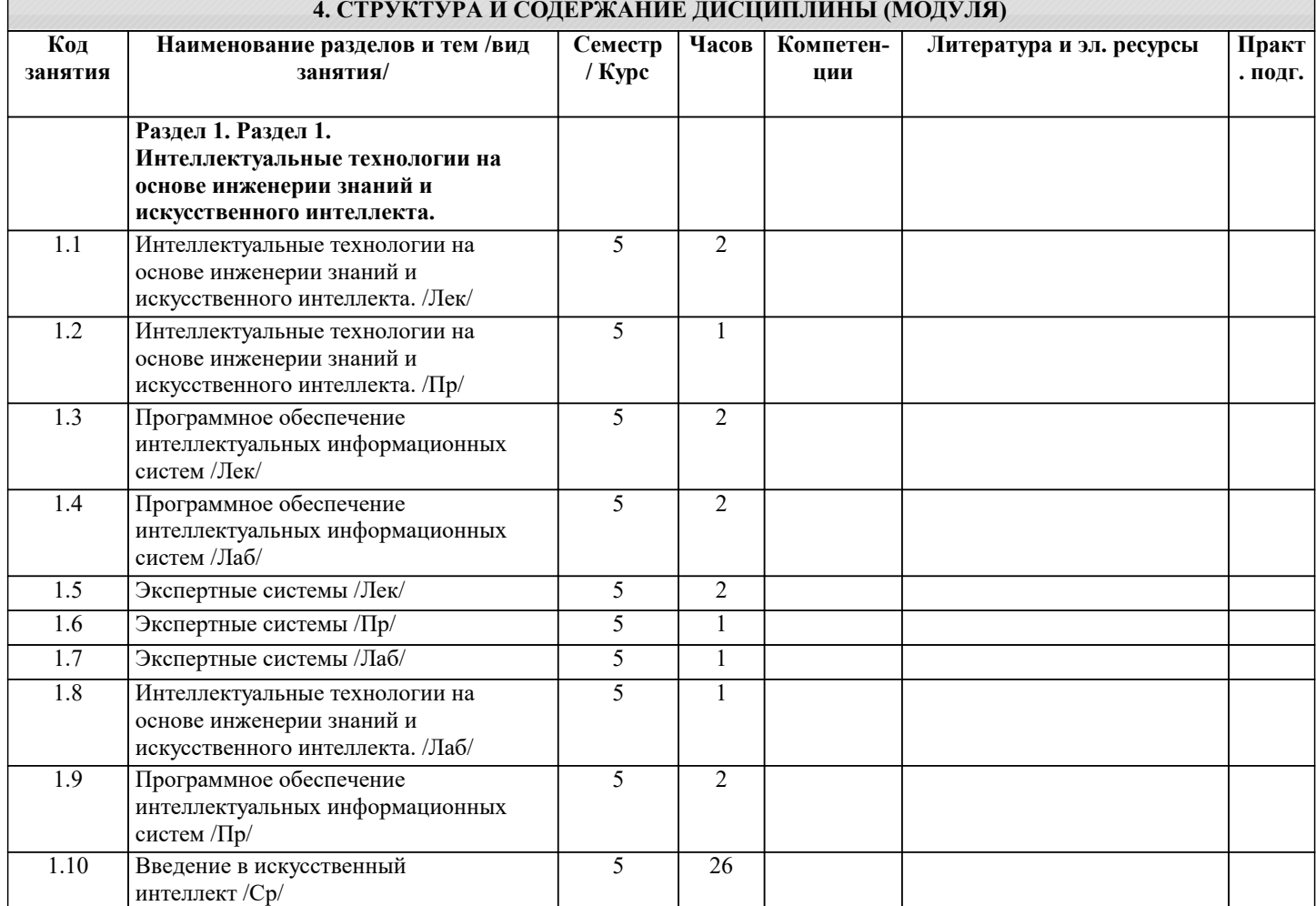

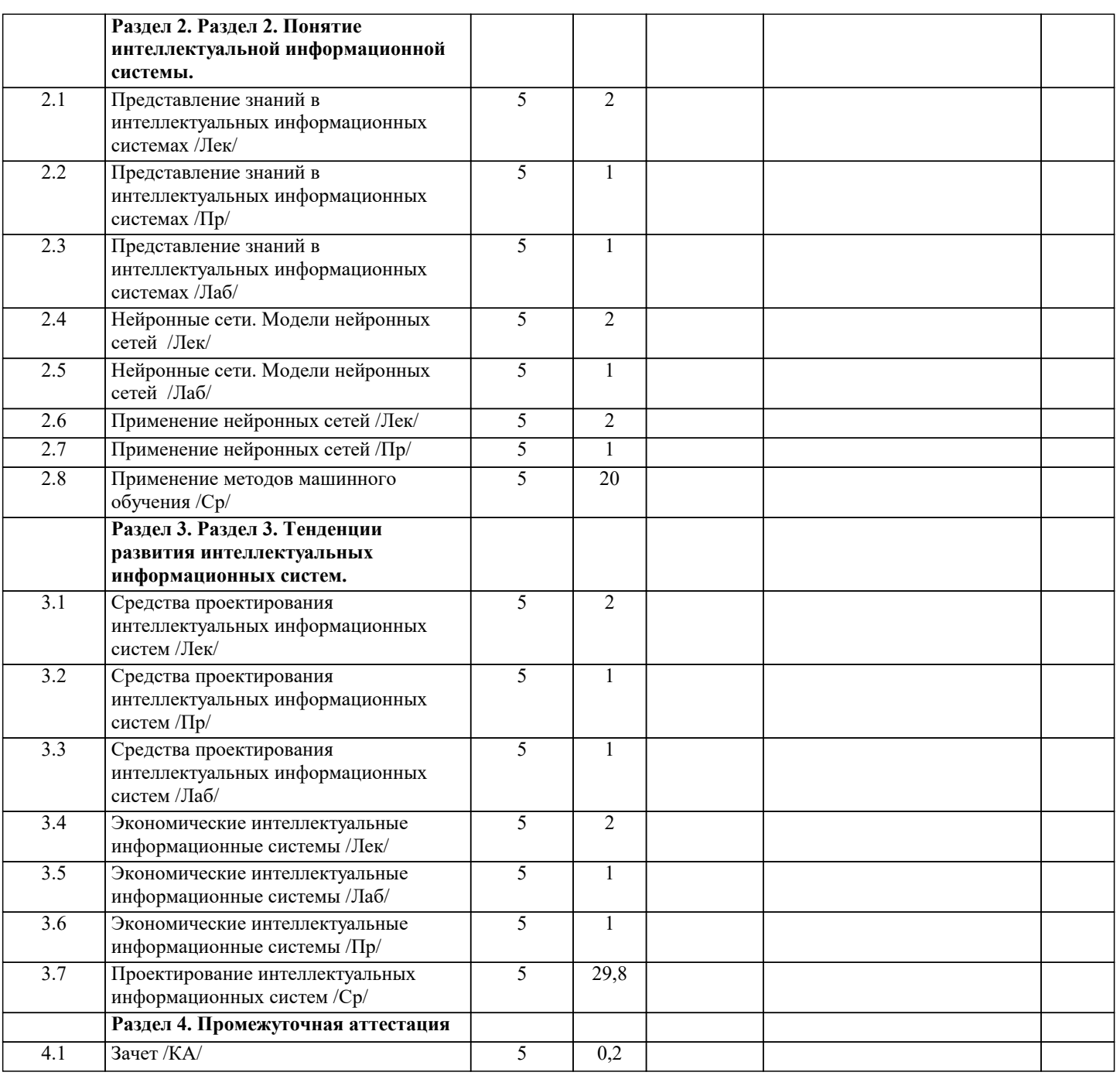

#### **5. ОЦЕНОЧНЫЕ МАТЕРИАЛЫ**

#### **5.1. Контрольные вопросы и задания**

Перечень вопросов к зачету

1. Базовые понятия искусственного интеллекта(ИИ)<br>2. История развития систем ИИ

2. История развития систем ИИ<br>3. Прикладные системы ИИ

3. Прикладные системы ИИ<br>4. Различные подходы к пос

4. Различные подходы к построению систем ИИ<br>5. Понятие образа, проблема обучения распознав

5. Понятие образа, проблема обучения распознаванию образов

6. Геометрический и структурный (лингвистический) подходы представления процесса обучения распознаванию образов; гипотеза компактности

7. Типы измерительных шкал; сравнительная информативность шкал

8. Природа задач таксономии; алгоритмы FOREL и FOREL-2<br>9. Алгоритмы SKAT. KOLAPS и BIGFOR

9. Алгоритмы SKAT, KOLAPS и BIGFOR

10. Иерархическая таксономия; динамическая таксономия (алгоритмы DINA и SETTIP)

11. Решающие правила, опирающиеся на прецеденты - алгоритм ближайшего соседа и метод потенциальных функций

12. Решающие правила, опирающиеся на прецеденты - минимизация набора прецедентов (алгоритм STOLP) и метод «дробящихся эталонов» (алгоритм ДРЭТ)

13. Логические решающие правила - алгоритмы CORAL и DW<br>14. Выбор системы информативных признаков - метод последо

14. Выбор системы информативных признаков - метод последовательного сокращения (алгоритм DEL) и метод

последовательного добавления (алгоритм ADD)

- 15. Теория нечетких множеств. Основные термины и определения. Основные характеристики нечетких множеств 16. О методах построения функций принадлежности нечетких множеств
- 17. Основные операции над нечеткими множествами
- 18. Нечеткие и лингвистические переменные. Нечеткие логические операции
- 19. Нечеткий логический вывод. Нечеткий логический вывод Мамдани
- 20. Персептрон. Сигмоидальный нейрон.
- 21. Обучение нейронных сетей.
- 22. Режимы обучения «онлайн» и «оффлайн».
- 23. Метод обратного распространения ошибки.
- 24. Пример использования многослойного персептрона.
- 25. Структурная схема радиальной сети. Обучение радиальной сети.
- 26. Гибридная сеть. Гибридный алгоритм обучения.
- 27. Нечеткий логический вывод. Нечеткий логический вывод Мамдани

#### **5.2. Темы письменных работ**

Курсовая работа не предусмотрена учебным планом.

## **5.3. Фонд оценочных средств**

Оценочные средства для проведения промежуточной и текущей аттестации обучающихся прилагаются к рабочей программе. Оценочные и методические материалы хранятся на кафедре, обеспечивающей преподавание данной дисциплины (модуля), а также размещены в электронная образовательной среде академии в составе соответствующего курса URL: eios.imsit.ru

**5.4. Перечень видов оценочных средств**

Задания со свободно конструируемым ответом (СКО) предполагает составление развернутого ответа на теоретический вопрос. Задание с выбором одного варианта ответа (ОВ, в задании данного типа предлагается несколько вариантов ответа, среди которых один верный. Задания со свободно конструируемым ответом (СКО) предполагает составление развернутого ответа, включающего полное решение задачи с пояснениями.

## **6. УЧЕБНО-МЕТОДИЧЕСКОЕ И ИНФОРМАЦИОННОЕ ОБЕСПЕЧЕНИЕ ДИСЦИПЛИНЫ (МОДУЛЯ) 6.1. Рекомендуемая литература**

## **6.3.1. Лицензионное и свободно распространяемое программное обеспечение, в том числе отечественного производства** 6.3.1.1 Windows 10 Pro RUS Операцинная система – Windows 10 Pro RUS Подписка Microsoft Imagine Premium – Order №143659 от 12.07.2021 6.3.1.2 Google Chrome Браузер Google Chrome Программное обеспечение по лицензии GNU GPL 6.3.1.3 LibreOffice Офисный пакет LibreOffice Программное обеспечение по лицензии GNU GPL 6.3.1.4 Adobe Photoshop CS3 Графический редактор Adobe Photoshop Creative Suite 3 Adobe Software License Certificate ID CE0707281 от 12.07.2007 6.3.1.5 MS Access 2016 СУБД Microsoft Access 2016 Подписка Microsoft Imagine Premium – Order №143659 от 12.07.2021 6.3.1.6 MS SQL Server 2019 СУБД Microsoft SQL Server 2019 Подписка Microsoft Imagine Premium – Order №143659 от 12.07.2021 6.3.1.7 MS SQL Server Management Studio 18.8 Microsoft SQL Server Management Studio 18.8 Подписка Microsoft Imagine Premium – Order №143659 от 12.07.2021 6.3.1.8 Anaconda3 Дистрибутив языков программирования Python и R, Программное обеспечение по лицензии GNU GPL 6.3.1.9 Adobe Reader DC Adobe Acrobat — пакет программ, предназначенный для создания и просмотра электронных публикаций в формате PDF Adobe Acrobat Reader DC and Runtime Software distribution license agreement for use on personal computers от 31.01.2017 **6.3.2. Перечень профессиональных баз данных и информационных справочных систем** 6.3.2.1 Консультант Плюс http://www.consultant.ru

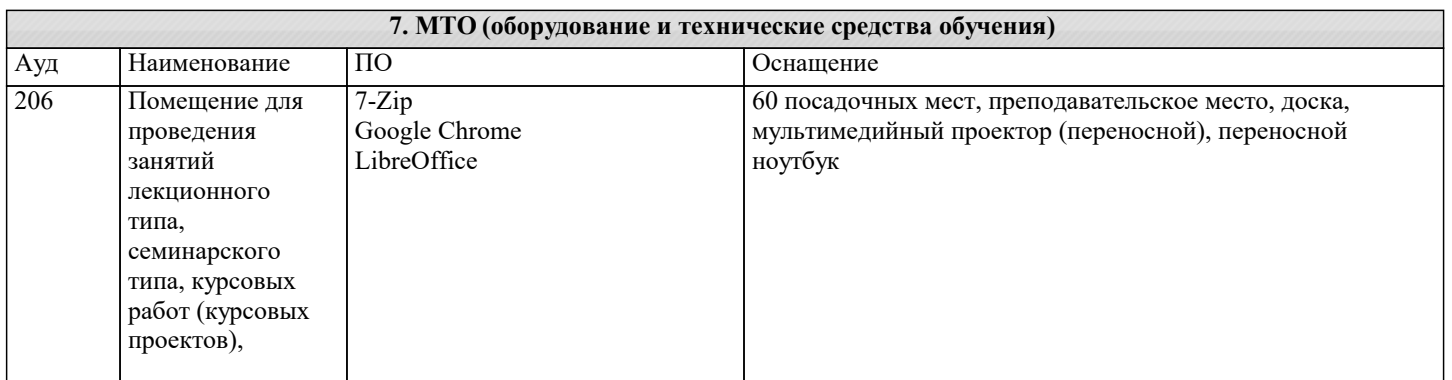

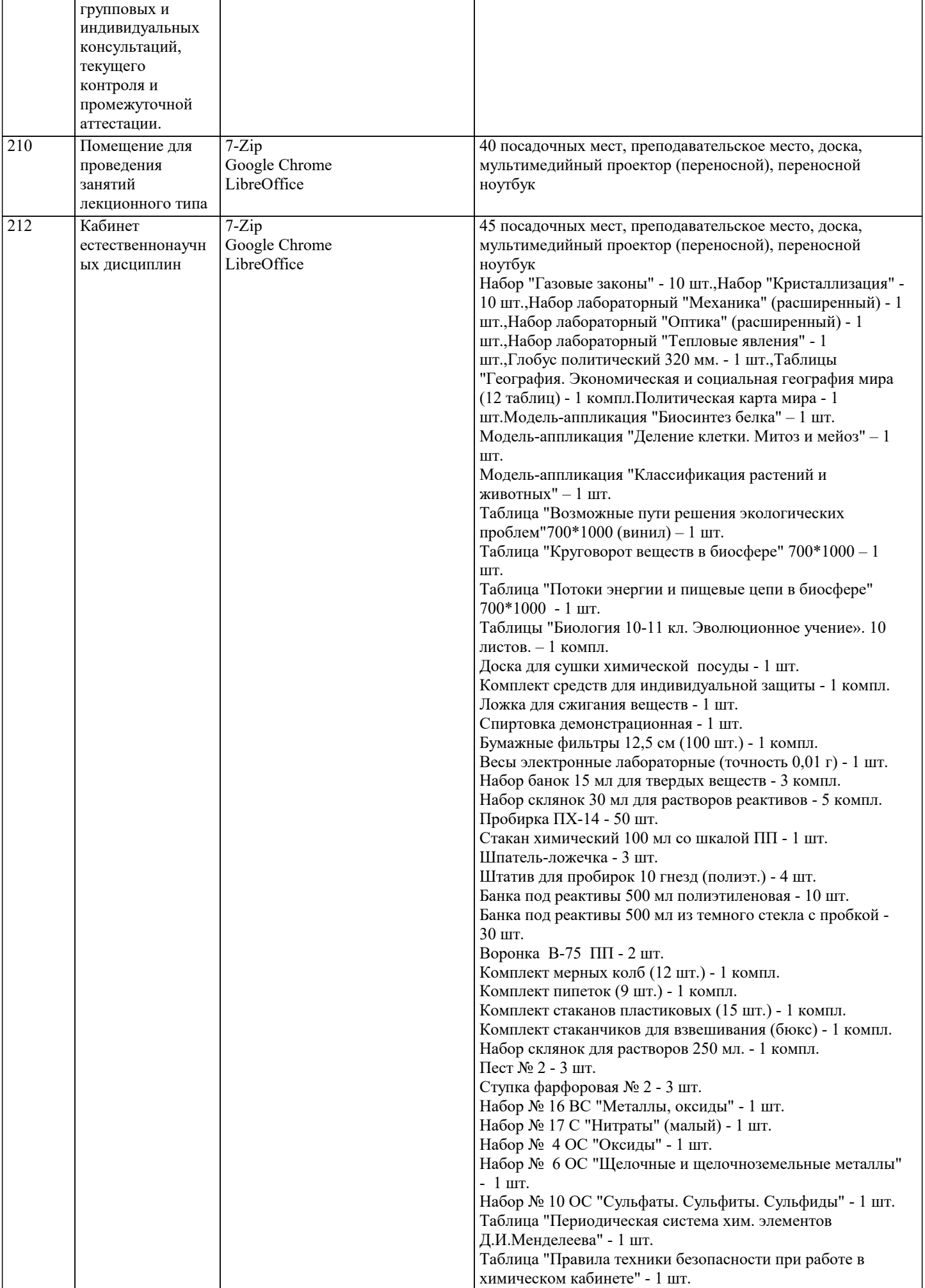

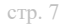

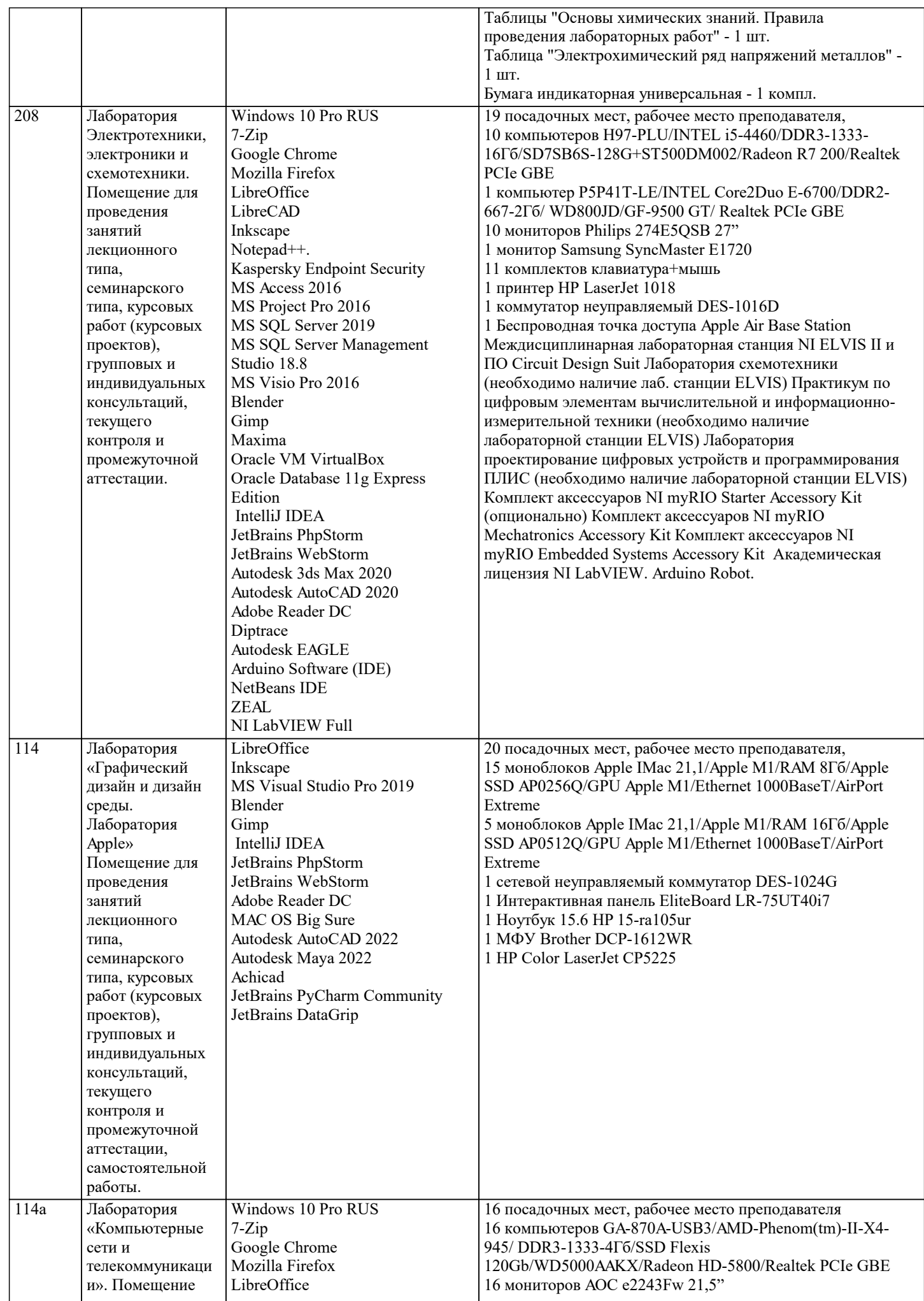

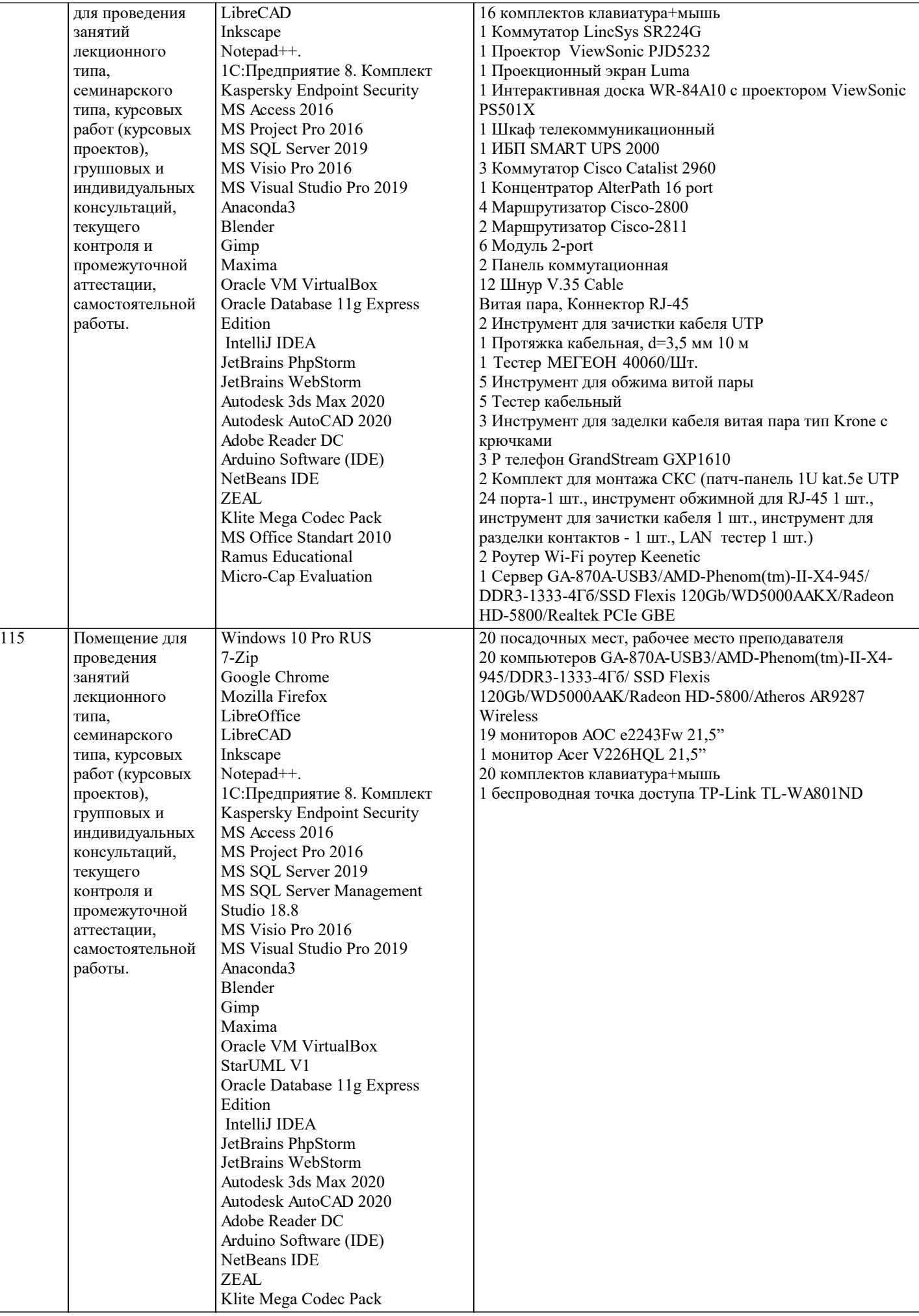

#### **8. МЕТОДИЧЕСКИЕ УКАЗАНИЯ ДЛЯ ОБУЧАЮЩИХСЯ ПО ОСВОЕНИЮ ДИСЦИПЛИНЫ (МОДУЛЯ)**

В соответствии с требованиями ФГОС ВО по направлению подготовки реализация компетентностного подхода предусматривает использование в учебном процессе активных и интерактивных форм проведения занятий (разбор конкретных задач, проведение блиц-опросов, исследовательские работы) в сочетании с внеаудиторной работой с целью формирования и развития профессиональных навыков обучающихся.

Лекционные занятия дополняются ПЗ и различными формами СРС с учебной и научной литературой. В процессе такой работы студенты приобретают навыки «глубокого чтения» - анализа и интерпретации текстов по методологии и методике дисциплины.

Учебный материал по дисциплине «Проектирование информационных систем» разделен на логически завершенные части (разделы), после изучения, которых предусматривается аттестация в форме письменных тестов, контрольных работ. Работы оцениваются в баллах, сумма которых дает рейтинг каждого обучающегося. В баллах оцениваются не только знания и навыки обучающихся, но и их творческие возможности: активность, неординарность решений поставленных проблем. Каждый раздел учебной дисциплины включает обязательные виды работ – лекции, ПЗ, различные виды СРС (выполнение домашних заданий по решению задач, подготовка к лекциям и практическим занятиям).

Форма текущего контроля знаний – работа студента на практическом занятии, опрос. Форма промежуточных аттестаций – контрольная работа в аудитории, домашняя работа. Итоговая форма контроля знаний по разделам – контрольная работа или опрос.

Методические указания по выполнению учебной работы размещены в электронной образовательной среде академии

#### Вид учебных занятий, работ и Организация деятельности обучающегося:

Лекция - Написание конспекта лекций: кратко, схематично, последовательно фиксировать основные положения, выводы, формулировки, обобщения, отмечать важные мысли, выделять ключевые слова, термины. Проверка терминов, понятий с помощью энциклопедий, словарей, справочников с выписыванием толкований в тетрадь. Обозначить вопросы, термины, материал, который вызывает трудности, попытаться найти ответ в рекомендуемой литературе, если самостоятельно не удается разобраться в материале, необходимо сформулировать вопрос и задать преподавателю на консультации, на практическом занятии.

Практические занятия - Конспектирование источников. Работа с конспектом лекций, подготовка ответов к контрольным вопросам, просмотр рекомендуемой литературы, работа с текстом. Выполнение практических задач в инструментальных средах. Выполнение проектов. Решение расчетно-графических заданий, решение задач по алгоритму и др.

Самостоятельная работа - Знакомство с основной и дополнительной литературой, включая справочные издания, зарубежные источники, конспект основных положений, терминов, сведений, требующихся для запоминания и являющихся основополагающими в этой теме. Составление аннотаций к прочитанным литературным источникам и др.

#### 9. МЕТОЛИЧЕСКИЕ УКАЗАНИЯ ОБУЧАЮЩИМСЯ ПО ВЫПОЛНЕНИЮ САМОСТОЯТЕЛЬНОЙ РАБОТЫ.

Самостоятельная работа студентов в ходе семестра является важной составной частью учебного процесса и необходима для закрепления и углубления знаний, полученных в период сессии на лекциях, практических и интерактивных занятиях, а также для индивидуального изучения дисциплины «Проектирование информационных систем» в соответствии с программой и рекомендованной литературой.

Самостоятельная работа выполняется в виде подготовки домашнего задания или сообщения по отдельным вопросам, написание и защита научно-исследовательского проекта.

Контроль качества выполнения самостоятельной (домашней) работы может осуществляться с помощью устного опроса на лекциях или практических занятиях, обсуждения подготовленных проектов, проведения тестирования.

Устные формы контроля помогут оценить владение студентами жанрами научной речи (дискуссия, диспут, сообщение, доклад и др.), в которых раскрывается умение студентов передать нужную информацию, грамотно использовать языковые средства, а также ораторские приемы для контакта с аудиторией.

Письменные работы позволяют оценить владение источниками, научным стилем изложения, для которого характерны: логичность, точность терминологии, обобщенность и отвлеченность, насыщенность фактической информацией. Формы и методы самостоятельной работы по дисциплине :

Курсовой проект (КП)

Самостоятельное изучение разделов

Контрольная работа (КР)

Самоподготовка (проработка и повторение лекционного материала и материала учебников и учебных пособий, подготовка к лабораторным и практическим занятиям, коллоквиумам, рубежному контролю и т.д.).